# **GetttingStarted Container**

## User Guide

September 10, 2021

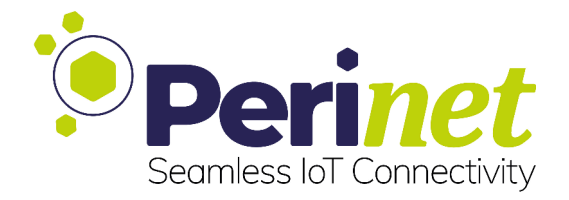

## **Contents**

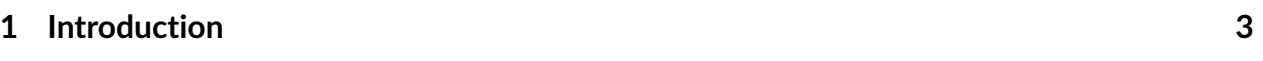

#### **[2 Contact & Support](#page-3-0)**

**4**

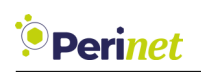

#### <span id="page-2-0"></span>**1 Introduction**

The GettingStarted container is a storage space dedicated to the Starter Kit Maxi.

The Starter Kit Maxi provides a pre-configured secure application for demonstration purposes. It uses the PKI2go services for enabling highly secured communication amongst all entities (services and users) of the application.

As an initial step, in order to have access to the periNODEs and the other periMICA containers in the demo application, two certificates need to be installed in your system. The GettingStarted container stores both certificates and the instructions for a successful installation (Figure [1\)](#page-2-1):

<span id="page-2-1"></span>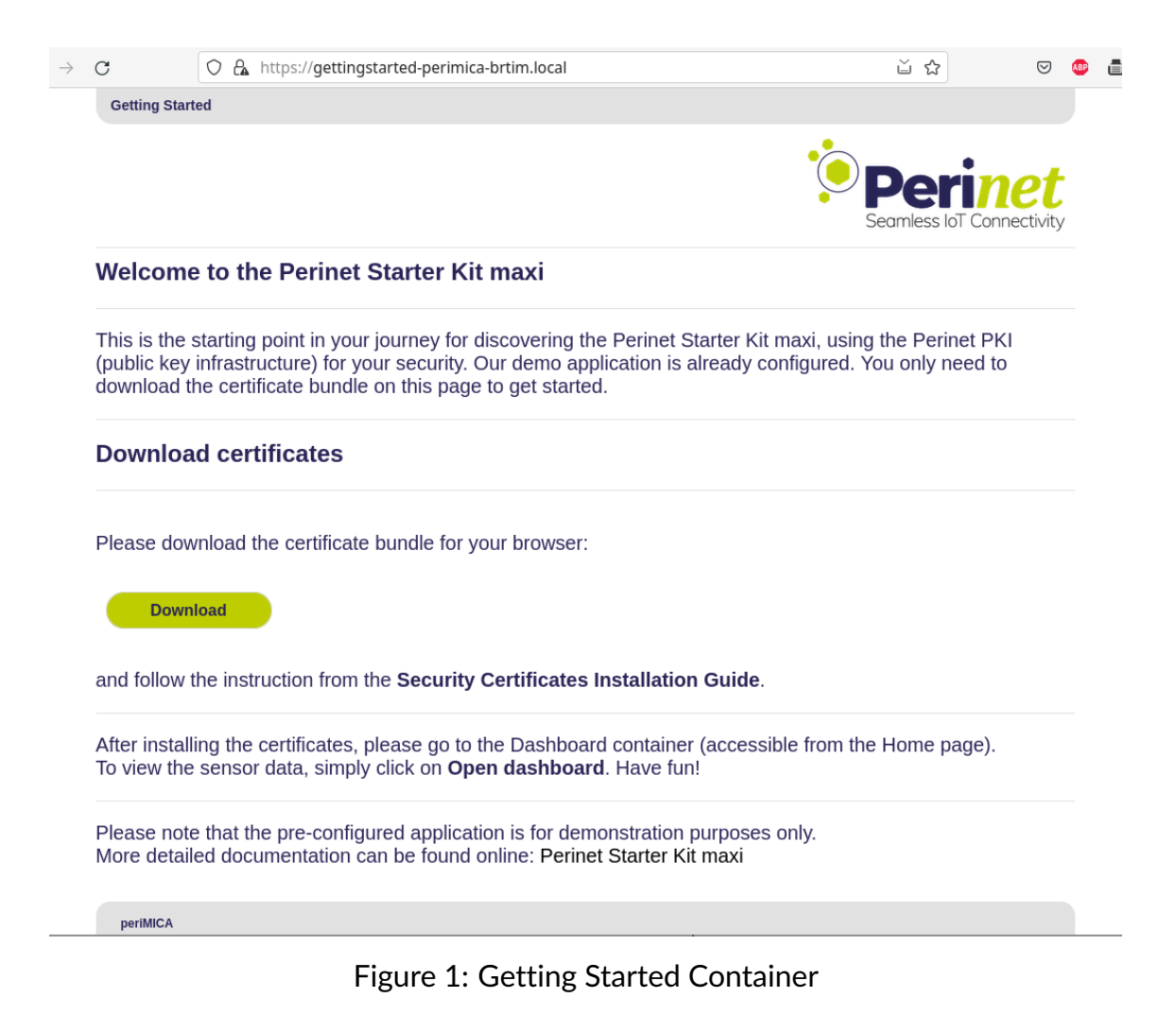

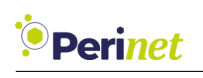

## <span id="page-3-0"></span>**2 Contact & Support**

For customer support, please call us at **+49 30 863 206 701** or send an e-mail to *[support@perinet.io](mailto:support@perinet.io)*.

For complete contact information visit us at <www.perinet.io>

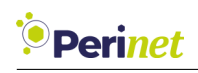

### **Revision History**

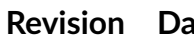

**Refinition Contract Author(s)** Description

1.0 September 10, 2021 Dilmari Sei-

del Heuer Initial release